# **USFM**

# **(Marcadores unificados de formato estándar)**

## *INTRODUCCION:*

En general, marcadores de formato estándar son un método para identificar las partes y estructura de un documento eléctronico. En las páginas siguientes hay detalles de los marcadores más comunes que se utilizan para identificar las partes y estructura de Escritura.

Cada marcador unificado de formato estándar empieza con una barra diagonal inversa "\" y termina o con el siguiente espacio o con un asterisco (\*).

Para cada marcador, hay texto con negritas, dando la sintaxis del marcador y detallando los elementos que o tienen que ocurrir o pueden ocurrir con el marcador. Un juego de paréntesis en esta línea indica que el elemento adentro de los paréntesis es opcional. El guión bajo "\_" significa un espacio. Los puntos suspensivos (tres puntos) indican que hay texto no incluido en el ejemplo.

Siguiendo el texto con negritas, hay una o más viñetas explicando un poco acerca del marcador.

Después de las viñetas, para la mayoría de marcadores, hay un ejemplo mostrando el marcador en la vista **Sin formato** y en **Vista previa**. En la vista Sin formato, el marcador enfocado está marcado con letras rojas. En Vista previa, el efecto del marcador está indicado por un rectángulo rojo.

## **Abreviaturas:**

**DHH94**: Dios Habla Hoy 1994 **NVI-S:** Nueva Versión Internacional 1999 **SIL**: Instituto Lingüístico de Verano. **UBS**: Sociedad Bíblica Unida

## **\id\_<código>\_(Nombre de archivo, Nombre de Libro, Idioma, Última edición, Fecha, etc)**

- **·** Identificación de archivo
- Este es el marcador (USFM) inicial en cualquier archivo de texto de las Escrituras.
- <código> es el UBS/SIL abreviatura estándar de tres letras para los libros de las Escrituras. Hay una lista de los códigos con los nombres de libros en español al final de este documento.
- Después del <código> y un espacio, usted puede agregar otra información acerca del libro o proyecto.

## **Ejemplo:** San Mateo (DHH94)

## **Sin formato Vista previa**

**\id** MAT Spanish: Dios Habla Hoy DC Estándar 1994 [América Latina]

*El texto que sigue a este marcador normalmente no se usa en una presentación formateada.* 

## *Títulos*

## **\h\_texto...**

El texto utilizado en el encabezado.

**Ejemplo:** San Mateo (DHH94)

**Sin formato** Vista previa

**\h** SAN MATEO

## SAN MATEO<sub>24-25</sub>

les dice a ustedes: as", o "Miren, allí ue vendrán falsos

39 Pero cuando menos diluvio y se los llevó a t también cuando regres

## **\mt#\_texto...**

- Título principal.
- Los componentes claves en el título de un libro bíblico.
- El símbolo # representa un número que indica el énfasis que el autor quiere dar a una porción del título. Hay énfasis mayor (peso relativo) en los números más bajos. (\mt1 es "más importante" que \mt2)
- **\mt = \mt1** Si sólo hay un nivel de título principal, puede utilizar \mt

## **Ejemplo:** Introducción a Hechos (DHH94)

## **Sin formato Vista previa**

\h HECHOS **\mt1** HECHOS **\mt2** de los Apóstoles \s Introducción \ip Los \bk Hechos de los Apóstoles\bk\* es la continuación del \bk Evangelio de Lucas\bk\*.

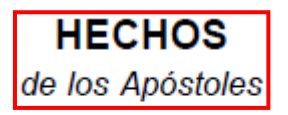

Introducción stoles es la continuación del Evangelio de Lu

**Ejemplo:** Introducción a San Juan

### **Sin formato** Vista previa

\h SAN JUAN **\mt2** Evangelio **\mt3** según **\mt1** SAN JUAN \s Introducción

Evangelio según **SAN JUAN** 

### **\ms\_texto...**

- Título de sección principal
- Títulos principales se encuentran antes de las divisiones de texto que son más grandes que lo que típicamente se considera una división "sección".

**Ejemplo:** Salmo 1 (División para Libro 1) (DHH94 - Modificado)

### **Sin formato** Vista previa

 $\sqrt{c}$  1 **\ms** LIBRO 1 \mr (Salmos 1--41) \s Felicidad verdadera  $\qquad \qquad \frac{1}{2}$ \v 1 Feliz el hombre \q1 que no sigue el consejo de los malvados,

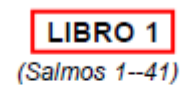

**Felicidad verdadera** 

<sup>1</sup> Feliz el hombre que no sigue el consejo de los malvados,

## **\mr\_texto...**

Rango de referencia para una sección principal.

**Ejemplo:** Salmo 1 (División para Libro 1) (DHH94 - Modificado)

## **Sin formato Vista previa**

\c 1 \ms LIBRO 1 **\mr** (Salmos 1--41) \s Felicidad verdadera  $\alpha$ 1 \v 1 Feliz el hombre \q1 que no sigue el consejo de los malvados,

## **\s\_texto...**

- Título de una sección.
- Hay recursos que utilizan el marcador \s seguido por un número, pero recomendamos que use \s solamente.

## **Ejemplo:** San Mateo 3.1 (DHH94)

## **Sin formato Vista previa**

```
\sqrt{c} 3
\s Juan el Bautista en el desierto 
\r (Mc 1.1-8; Lc 3.1-9,15-17; Jn 1.19-28) 
\sqrt{a}\v 1 Por aquel tiempo se presentó Juan el Bautista en 
el desierto de Judea.
```
\v 2 En su proclamación decía: «¡Vuélvanse a Dios,

## **\r\_texto...**

 Una referencia a un pasaje paralelo que normalmente se encuentra debajo del código \s (que marca un título de sección).

**Ejemplo:** San Mateo 3.1 (DHH94)

### $\sqrt{c}$  3

- \s Juan el Bautista en el desierto
- **\r** (Mc 1.1-8; Lc 3.1-9,15-17; Jn 1.19-28)

### $\sqrt{p}$

\v 1 Por aquel tiempo se presentó Juan el Bautista en el desierto de Judea.

\v 2 En su proclamación decía: «¡Vuélvanse a Dios,

## **Sin formato** Vista previa

### Juan el Bautista en el desierto

(Mc 1.1-8; Lc 3.1-9, 15-17; Jn 1.19-28) 3<sup>1</sup> Por aquel tiempo se presentó Juan el<br>3 Bautista en el desierto de Judea. <sup>2</sup> En su proclamación decía: «¡Vuélvanse a Dios,

Juan el Bautista en el desierto (Mc 1.1-8; Lc 3.1-9, 15-17; Jn 1.19-28)

 $\boldsymbol{3}$  <sup>1</sup> Por aquel tiempo se presentó Juan el<br> $\boldsymbol{3}$  Bautista en el desierto de Judea. <sup>2</sup> En su proclamación decía: «¡Vuélvanse a Dios,

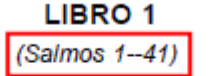

Felicidad verdadera <sup>1</sup> Feliz el hombre que no sigue el consejo de los malvados,

## **\sp\_texto...**

- Identificación del orador.
- A veces se utiliza en Job y Cantar de los Cantares.

**Ejemplo:** Job 3.1-3 (DHH94)

## **Sin formato Vista previa**

 $\operatorname{c} 3$ 

\s Job se queja de su desdicha  $\sqrt{a}$ \v 1-2 Por fin Job rompió el silencio, y maldijo el día en que había nacido. **\sp** Job \q1 \v 3 ¡Maldita sea la noche en que fui concebido!

\q1 ¡Maldito sea el día en que nací!

Job se queja de su desdicha

1-2 Por fin Job rompió el silencio, y maldijo 3 <sup>1–2</sup> Por fin Job rompió el sile<br>el día en que había nacido.

Job <sup>3</sup> ¡Maldita sea la noche en que fui concebido! ¡Maldito sea el día en que nací!

- **\d\_texto...** 
	- Título descriptivo (o "subtítulos en hebreo")
	- A veces se utiliza en los Salmos debajo del título de la sección (por ejemplo, "Para el director de la Música").

## **Ejemplo:** Salmo 3.1 (DHH94 - Modificado)

## **Sin formato** Vista previa

 $\sqrt{c}$  3

\s Oración pidiendo la ayuda del Señor

**\d** Salmo de David, cuando huía de su hijo Absalón. \q1

\v 1 Señor, muchos son mis enemigos,

\q1 muchos son los que se han puesto en contra mía,

\q1

\v 2 ¡muchos son los que dicen de mí:

\q1 «Dios no va a salvarlo»

## **\rem\_texto...**

 Se utiliza para añadir un breve comentario por un traductor, asesor o persona de apoyo.

## **Ejemplo:** No refiere a ningún texto bíblico

## **Sin formato** Vista previa

**\rem** Asignado a <nombre de traductor>. **\rem** Primer borrador terminado, esperando comprobación.

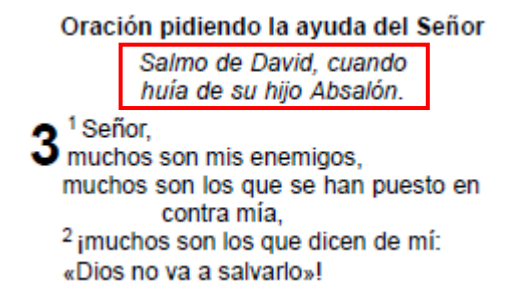

*El texto que sigue a este marcador normalmente no se usa en una presentación formateada.* 

## *Capítulos y versículos*

## **\c\_numero**

- Número del capítulo.
- El marcador es seguido por el número del capítulo.
- Ningún texto debe seguir este marcador.

## **Ejemplo:** San Mateo 1 (DHH94 - Modificado)

## **Sin formato** Vista previa

Los antepasados de Jesucristo

 $(Lo 3.23-38)$ 

1<sup>1</sup> Ésta es una lista de los antepasados<br>de Jesucristo, que fue descendiente de David y de Abraham:

\s Los antepasados de Jesucristo \r (Lc 3.23-38) \p \v 1 Ésta es una lista de los antepasados de Jesucristo, que fue descendiente de David y de Abraham:

## **\v\_numero**

**\c** 1

- Número del versículo.
- El marcador es seguido por el número del versículo, y el texto del versículo.

## **Ejemplo:** San Mateo 1.18,19 (DHH94)

\s Origen de Jesucristo \r (Lc 2.1-7)

### \p

**\v** 18 El origen de Jesucristo fue éste: María, su madre, estaba comprometida para casarse con José;\f c \fr 1.18\fr\* Lc 1.26-27.\f\* pero antes que vivieran juntos, se encontró encinta por el poder del Espíritu Santo.\f d \fr 1.18\fr\* Lc 1.35.\f\* **\v** 19 José, su marido, que era un hombre justo y no quería denunciar públicamente a María, decidió separarse de ella en secreto.

## **Sin formato** Vista previa

### Origen de Jesucristo

 $(Lc 2.1-7)$ 

18 El origen de Jesucristo fue éste: María, su madre, estaba comprometida para casarse con José;<sup>c</sup> pero antes que vivieran juntos, se encontró encinta por el poder del Espíritu Santo.<sup>d 19</sup>José, su marido, que era un hombre justo y no quería denunciar públicamente a María, decidió separarse de

## *Párrafos*

## **\p(\_texto...)**

- Párrafo normal.
- Seguido inmediatamente por una de las siguientes opciones:
	- Un espacio, y el texto del párrafo
	- Una línea nueva y un marcador de versículo.

## **Ejemplo:** San Marcos 1.4 (DHH94 - Modificado)

## **Sin formato Vista previa**

perdonara sus pecados.

**\p**

\v 4 Y así se presentó Juan el Bautista en el desierto; decía a todos que debían volverse a Dios y ser bautizados, para que Dios les perdonara sus pecados.

## **Ejemplo:** Génesis 2.23 (DHH94)

## **Sin formato** Vista previa

\v 21 … otra vez la carne.

\v 22 De esa costilla Dios el Señor hizo una mujer, y se la presentó al hombre,

\v 23 el cual, al verla, dijo:

**\p** «¡Ésta sí que es de mi propia carne y de mis propios huesos! Se va a llamar "mujer", porque Dios la sacó del hombre.»

## **\m(\_texto...)**

- Párrafo alineado con el margen, sin sangría de primera línea.
- Seguido inmediatamente por una de las siguientes opciones:
	- Un espacio, y el texto del párrafo
	- Una línea nueva y un marcador de versículo.
- Por lo general se utiliza para continuar la prosa en el margen (sin sangría) después de poesía o una cita del Antiguo Testamento (es decir, la continuación del párrafo anterior).

## **Ejemplo:** San Marcos 12.37 (DHH94)

\v 36 … David mismo, inspirado por el Espíritu Santo, dijo:

\q1 "El Señor dijo a mi Señor:

- \q2 Siéntate a mi derecha,
- \q2 hasta que yo ponga a tus enemigos
- \q2 debajo de tus pies."

### **\m**

\v 37 ¿Pero cómo puede el Mesías descender de David, si David mismo lo llama Señor?

## **Sin formato Vista previa**

David mismo, inspirado por el Espíritu Santo, dijo:

"El Señor dijo a mi Señor: Siéntate a mi derecha, hasta que yo ponga a tus enemigos debajo de tus pies."<sup>n</sup>

37 ¿Pero cómo puede el Mesías descender de David, si David mismo lo llama Señor?

# otra vez la carne. <sup>22</sup> De esa costilla Dios el

Señor hizo una mujer, y se la presentó al hombre, <sup>23</sup> el cual, al verla, dijo:

<sup>4</sup> Y así se presentó Juan el Bautista en el desierto: decía a todos que debían volverse a Dios y ser bautizados, para que Dios les

«¡Ésta sí que es de mi propia carne y de mis propios huesos! Se va a llamar "mujer", porque Dios la sacó del hombre.»

## **\pi(\_texto...)**

- Párrafo con sangría
- Se utiliza en algunos textos para marca secciones de discurso.
- Seguido inmediatamente por una de las siguientes opciones:
	- Un espacio, y el texto del párrafo
	- Una línea nueva y un marcador de versículo.

## **Ejemplo:** Hechos 15.23 (DHH94)

## **Sin formato** Vista previa

\v 22 ... Nombraron a Judas, que también se llamaba Barsabás, y a Silas, hombres de importancia entre los hermanos,

\v 23 y con ellos mandaron la siguiente carta:  $\mathsf{h}$ 

**\pi** «Nosotros los apóstoles y los ancianos hermanos de ustedes saludamos a nuestros hermanos que no son judíos y que viven en Antioquía, Siria y Cilicia.

## **\pc(\_texto...)**

- Párrafo centrado
- Seguido inmediatamente por una de las siguientes opciones:
	- Un espacio, y el texto del párrafo
	- Una línea nueva y un marcador de versículo.
- Uso recomendado: Inscripciones.

## **Ejemplo:** Apocalipsis 17.5 (DHH94 - Modificado)

## **Sin formato Vista previa**

\v 4 Aquella mujer iba vestida con ropa de colores púrpura y rojo, y estaba adornada con oro, piedras preciosas y perlas. Tenía en la mano una copa de oro llena de cosas odiosas y de la impureza de su prostitución;

\v 5 y llevaba escrito en la frente un nombre misterioso:

**\pc** «LA GRAN BABILONIA, MADRE DE LAS PROSTITUTAS Y DE TODO LO QUE HAY DE ODIOSO EN EL MUNDO.» \m

\v 6 Luego me di cuenta de que la mujer estaba borracha de la sangre del pueblo santo y de ...

con ropa de colores púrpura y rojo, y estaba adornada con oro, piedras preciosas y perlas. Tenía en la mano una copa de oro llena de cosas odiosas y de la impureza de su prostitución; <sup>5</sup> y llevaba escrito en la frente un nombre misterioso:

«LA GRAN BABILONIA, MADRE DE LAS PROSTITUTAS Y DE TODO LO QUE HAY DE ODIOSO EN EL MUNDO.»

<sup>6</sup> Luego me di cuenta de que la mujer estaba borracha de la sangre del pueblo santo y de

<sup>22</sup> ... Nombraron a Judas, que también se llamaba Barsabás, y a Silas, hombres de importancia entre los hermanos, 23 y con ellos mandaron la siguiente carta:

«Nosotros los apóstoles y los ancianos hermanos de ustedes saludamos a nuestros hermanos que no son judíos y que viven en Antioquía, Siria y Cilicia.

## **\mi(\_texto...)**

- Párrafo con sangría, pero sin sangría en la primera línea.
- Seguido inmediatamente por una de las siguientes opciones:
	- Un espacio, y el texto del párrafo
	- Una línea nueva y un marcador de versículo.

## **Ejemplo:** Hechos 15.23 (NVI-S)

## **Sin formato** Vista previa

\v 23 Con ellos mandaron la siguiente carta:

\b **\mi** Los apóstoles y los ancianos,

\b

**\mi** a nuestros hermanos gentiles en Antioquía, Siria y Cilicia:

\b

**\mi** Saludos.

\b

\pi

\v 24 Nos hemos enterado de que algunos de los nuestros, ...

hermanos. <sup>23</sup> Con ellos mandaron la siguiente carta:

> Los apóstoles y los ancianos,

a nuestros hermanos gentiles en Antioguía, Siria y Cilicia:

Saludos.

<sup>24</sup> Nos hemos enterado de que algunos de los nuestros,

## **\li(\_texto...)**

- Un elemento de la unista.
- Un párrafo con sangría anulado con la intención de resaltar los elementos de una lista.
- Seguido inmediatamente por una de las siguientes opciones:
	- Un espacio, y el texto del párrafo
	- Una línea nueva y un marcador de versículo.

## **Ejemplo:** Apocalipsis 7.5 (NVI-S - Modificado)

## **Sin formato** Vista previa

\v 4 Y oí el número de los que fueron sellados: ciento cuarenta y cuatro mil de todas las tribus de Israel. **\li**

\v 5 De la tribu de Judá fueron sellados doce mil; **\li** de la tribu de Rubén, doce mil; **\li** de la tribu de Gad, doce mil;

nuestro Dios!» <sup>4</sup> Y oí el número de los que fueron sellados: ciento cuarenta y cuatro mil de todas las tribus de Israel.

<sup>5</sup>De la tribu de Judá fueron sellados doce mil; de la tribu de Rubén, doce mil; de la tribu de Gad, doce mil;

## **\nb**

- Indica que no hay salto de línea ("no-salto") con el párrafo anterior (independientemente del tipo de párrafo anterior).
- De uso común en lugares donde el párrafo anterior se extiende más allá del límite del capítulo.

## **Ejemplo:** San Juan 7.53-8.1 (DHH94 - Modificado)

## **Sin formato Vista previa**

 $\sqrt{a}$ \v 52 Ellos le contestaron: \p —¿También tú eres de Galilea? Estudia las Escrituras y verás que de Galilea jamás procede un profeta. \s La mujer adúltera \p \v 53 Cada uno se fue a su casa.  $\sqrt{c}$  8 **\nb**

\v 1 Pero Jesús se dirigió al Monte de los Olivos,

52 Ellos le contestaron: -¿También tú eres de Galilea? Estudia

las Escrituras y verás que de Galilea jamás procede un profeta.

### La mujer adúltera

53 Cada uno se fue a su casa. <sup>1</sup> Pero 8 <sup>es Cada uno se fue a su casa. 'Pero<br>8 Jesús se dirigió al Monte de los Olivos,</sup>

## *Poesía*

## **\q#(\_text...)**

- Línea poética.
- Seguido inmediatamente por una de las siguientes opciones:
	- Un espacio, y el texto del párrafo
	- Una línea nueva y un marcador de versículo.
- El símbolo #, representa un número que indica el nivel de sangría (es decir,  $\mathsf{q1}$ ,  $\qquadq2, \qquad$  etc.)
- $\log$  =  $\log$ 1 (Si sólo hay un nivel de la poesía, puede utilizar  $\log$ )

## **Ejemplo:** Proverbios 1.2-3 (NVI-S - Modificado)

## **Sin formato** Vista previa

<sup>1</sup> Proverbios de Salomón hijo de David, rey de Israel:

<sup>2</sup> para adquirir sabiduría y disciplina; para discernir palabras de inteligencia; <sup>3</sup> para recibir la corrección que dan la prudencia, la rectitud, la justicia y la equidad;

### $\c$  1 \p \v 1 Proverbios de Salomón hijo de David, rey de Israel: \b **\q1**

\v 2 para adquirir sabiduría y disciplina; \q2 para discernir palabras de inteligencia; **\q1**

## \v 3 para recibir la corrección que dan la prudencia, \q2 la rectitud, la justicia y la equidad;

## **Ejemplo:** Proverbios 1.2-3 (NVI-S - Modificado) **Sin formato** Vista previa

 $\sqrt{c}$  1 \p \v 1 Proverbios de Salomón hijo de David, rey de Israel:  $\mathbf{b}$  $\qquad \qquad \frac{1}{2}$ \v 2 para adquirir sabiduría y disciplina; **\q2** para discernir palabras de inteligencia;

\q1

\v 3 para recibir la corrección que dan la prudencia, **\q2** la rectitud, la justicia y la equidad;

## **\qc\_texto...**

Línea poética centrada.

## **Ejemplo:** Salmo 72.19 (NVI-S)

\q1

\v 19 Bendito sea por siempre su glorioso nombre; \q2 que toda la tierra se llene de su gloria! \b **\qc** Amén y amén.

**\qr\_texto...** 

Línea poética alineada a la derecha.

## **Ejemplo:** Salmo 136.2-3 (NVI-S)

\v 2 Den gracias al Dios de dioses;

**\qr** \it su gran amor perdura para siempre\it\*. \q1

\v 3 Den gracias al S\sc EÑOR\sc\* omnipotente; **\qr** \it su gran amor perdura para siempre\it\*.

<sup>1</sup> Proverbios de Salomón hijo  $\blacksquare$  de David, rey de Israel:

<sup>2</sup> para adquirir sabiduría y disciplina; para discernir palabras de inteligencia; <sup>3</sup> para recibir la corrección que dan la prudencia, la rectitud, la justicia y la equidad;

## **Sin formato Vista previa**

<sup>19</sup> Bendito sea por siempre su glorioso nombre; que toda la tierra se llene de su gloria!

Amén y amén.

## **Sin formato Vista previa**

<sup>2</sup> Den gracias al Dios de dioses; su gran amor perdura para siempre. <sup>3</sup> Den gracias al SEÑOR omnipotente; su gran amor perdura para siempre.

## **\qa\_texto...**

Título acróstico. A veces se utiliza en el Salmo 119.

**Ejemplo:** Proverbios 31.10-11 (NVI-S) **Sin formato Vista previa** 

\v 10 Mujer ejemplar,\* ¿dónde se hallará? \q2 Es más valiosa que las piedras preciosas!

\v 11 Su esposo confía plenamente en ella \q2 y no necesita de ganancias mal habidas.

# **\qa** Álef

**\qa** Bet  $\qquadq1$ 

 $\qquad \qquad \text{a}$ 

Álef <sup>10</sup> Mujer ejemplar,\* ¿dónde se hallará? Es más valiosa que las piedras preciosas!

**Bet** <sup>11</sup> Su esposo confía plenamente en ella y no necesita de ganancias mal habidas.

## **\b**

- Línea en blanco.
- Se utiliza a veces para escapadas de estrofa en la poesía, o entre la poesía y la prosa.
- Ningún texto debe seguir este marcador.
- No se debe utilizar antes o después de los títulos para indicar espacios en blanco.
- **AVISO**: WBT no permite el uso de líneas en blanco sin autorización.

## **Ejemplo:** Habacuc 3.1-2 (DHH94)

## **Sin formato** Vista previa

 $\sqrt{c}$  3 \s Oración de Habacuc  $\sqrt{a}$ \v 1 Ésta es una oración del profeta Habacuc. **\b** \q1 \v 2 Lo que oigo acerca de ti, Señor, y de todo lo que has hecho,

\q2 me llena de profunda reverencia.

Oración de Habacuc <sup>1</sup>Ésta es una oración del profeta 3<sup>1</sup> Esta es<br>**3** Habacuc.

<sup>2</sup>Lo que oigo acerca de ti, Señor, y de todo lo que has hecho, me llena de profunda reverencia.

## *Notas al pie de página*

Notas al pie de página se introducen en la misma línea del texto de la Escritura. Los límites del texto de la nota se definen por un marcador de apertura (/f) y un marcador de cierre (\f\*). Las notas al pie de página tienen la siguiente sintaxis general.

## **\f\_+\_(\fr\_REFERENCIA\_)contenido de la nota\f\***

**Ejemplo:** Génesis 2.4 (DHH94 - Modificado) **Sin formato Vista previa** 

\s El hombre en el jardín de Edén \p Cuando Dios el Señor**\f + \fr 2.4\fr\* El Señor es la traducción de Yahvé.\f\*** hizo el cielo y la tierra, \v 5 aún no había plantas ni había brotado la hierba, porque Dios el Señor todavía no había hecho llover sobre la tierra, ni había …

El hombre en el jardín de Edén Cuando Dios el Señorª hizo el cielo y la tierra, <sup>5</sup> aún no había plantas ni había brotado la hierba, porque Dios el Señor todavía no

había hecho llover sobre la tierra, ni había

<sup>a</sup>2.4 El Señor es la traducción de Yahvé.

## **Elementos obligatorios que componen las notas al pie de página**

**\f\_** 

- Inicio (apertura) de la nota al pie de página.
- **+**
- El "llamador" de la nota, que puede ser uno del los siguientes tres tipos:
	- **+** indica que el "llamador" debe ser generado automáticamente o por el editor de la traducción, o por herramientas de publicación.
	- **-** indica que un "llamador" no debe ser generado, y que un "llamador" no se utiliza para esta nota.
	- **?** indica que el "llamador" es un carácter escogido por el autor. O sea, el autor teclea el carácter que quiere que aparezca para esta nota específica.

## **contenido de las notas**

- El contenido de una nota al pie de página consiste de todo el texto entre el marcador del inicio de la nota (\f) el marcador del fin de la nota (\f\*).
- Dentro del contenido de una nota al pie de página, cada elemento debe ser precedido por el marcador correspondiente.
- Hay una variedad de elementos que pueden ser incluídos en el contenido de una nota al pie de página, pero ninguno de los elementos es obligatorio. Por eso, estos elementos se describen en la siguiente sección.

**\f\*** 

Fin (clausura) de la nota al pie de página.

## **Elementos opcionales que pueden ser incluídas en las notas al pie de página**

## **\fr\_REFERENCIA**

- Referencia para la ubicación de la nota al pie en el texto.
- La referencia es el capítulo y versículo(s) a que la nota se refiere. (Por ejemplo: la referencia es 13.25, si la nota al pie se refiere al texto en capítulo 13 versículo 25.)
- Esta marcador se cierre con un marcador (\fr\*) o con otro marcador de una nota al pie de página (por ejemplo; \ft, \fq, o \fk).

## **Ejemplo:** Génesis 2.4 (DHH94 - Modificado)

## **Sin formato Vista previa**

\s El hombre en el jardín de Edén \p Cuando Dios el Señor\f + **\fr 2.4\fr\*** El Señor es la traducción de Yahvé.\f\* hizo el cielo y la tierra, \v 5 aún no había plantas ni había brotado …

El hombre en el jardín de Edén Cuando Dios el Señorª hizo el cielo y la tierra, <sup>5</sup> aún no había plantas ni había brotado

<sup>a</sup>2.4 El Señor es la traducción de Yahvé.

## **\ft\_texto...**

Texto de la nota.

**Ejemplo:** San Marcos 1.1 (DHH94 - Modificado)

## **Sin formato** Vista previa

\s Juan el Bautista en el desierto

\r (Mt 3.1-12; Lc 3.1-9,15-17; Jn 1.19-28)  $\sqrt{p}$ 

\v 1 Principio de la buena noticia de Jesús el Mesías, el Hijo de Dios.\f + \fr 1.1: **\ft** Algunos manuscritos no tienen: \fq el Hijo de Dios.\f\*

Juan el Bautista en el desierto

(Mt 3.1-12; Lc 3.1-9.15-17; Jn 1.19-28)

<sup>1</sup> Principio de la buena noticia de Jesús el 1 Principio de la buena noticia de Jesus el<br>Mesías, el Hijo de Dios.ª <sup>2</sup> Está escrito en el libro del profeta Isaías:

a<sub>1.1</sub>: Algunos manuscritos no tienen: el Hijo de Dios.

## **\fq\_texto...**

- Una cita más larga del texto actual de la que está escrita la nota.
- Las citas más largas a veces se acortan con puntos suspensivos (es decir, tres puntos "...").

## **\fk\_texto...**

La palabra clave específica de un texto, que es el motivo para la la nota.

## *Referencias cruzadas*

Referencias cruzadas se introducen en la misma línea del texto de la Escritura. Los límites del texto de la referencia cruzada se definen por un marcador de apertura (\x) y un marcador de cierre (\x\*). Las referencias cruzadas tienen la siguiente sintaxis general.

## **\x\_+\_(\xo\_REFERENCIA\_)contenido de la referencia cruzada\x\***

**Ejemplo:** San Mateo 2.23 (DHH94 - Modificado) **Sin formato** Vista previa

\v 22 … en sueños por Dios, se dirigió a la región de Galilea. \v 23 **\x - \xo 2.23: \xt Mc 1.24; Lc 2.39; Jn 1.45\x\***

Al llegar, se fue a vivir al pueblo de Nazaret. Esto sucedió para que se cumpliera lo que dijeron los profetas: que Jesús sería llamado nazareno.

en sueños por Dios, se dirigió a la región de Galilea. <sup>23</sup> Al llegar, se fue a vivir al pueblo de Nazaret. Esto sucedió para que se cumpliera lo que dijeron los profetas: que Jesús sería llamado nazareno. ORIGINAL 9

2.23: Mc 1.24; Lc 2.39; Jn 1.45

## **Elementos obligatorios que componen las referencias cruzadas**

 $x_{-}$ 

- Inicio (apertura) del una referencia cruzada.
- **+**
- El "llamador" de la referencia cruzada, que puede ser uno del los siguientes tres tipos:
	- **+** indica que el "llamador" debe ser generado automáticamente o por el editor de la traducción, o por herramientas de publicación.
	- **-** indica que un "llamador" no debe ser generado, y que un "llamador" no se utiliza para esta nota.
	- **?** indica que el "llamador" es un carácter escogido por el autor. O sea, el autor teclea el carácter que quiere que aparezca para esta nota específica.

## **contenido de las notas**

- El contenido de una referencia cruzada consiste de todo el texto entre el marcador del inicio de la nota  $(x)$  el marcador del fin de la nota  $(x^*)$ .
- Dentro del contenido de una referencia cruzada, cada elemento debe ser precedido por el marcador correspondiente.
- Hay una variedad de elementos que pueden ser incluídos en el contenido de una referencia cruzada, pero ninguno de los elementos es obligatorio. Por eso, estos elementos se describen en la siguiente sección.

 $\mathbf{x}^*$ 

Fin (clausura) de la referencia cruazada.

## **Elementos opcionales que pueden ser incluídas en las referencias cruzadas**

## **\xo\_REFERENCIA**

- Referencia para la ubicación de la referencia cruzada en el texto.
- La referencia es el capítulo y versículo(s) a que la referencia cruzada se refiere. (Por ejemplo: la referencia es 13.25, si la referencia cruzada se refiere al texto en capítulo 13 versículo 25.)
- Esta marcador se cierre con un marcador (\xo\*) o con otro marcador de una referencia cruzada (por ejemplo; \xt, \xq, o \xk).

## **Ejemplo:** San Mateo 2.23 (DHH94 - Modificado)

## **Sin formato** Vista previa

\v 22 … miedo de ir allá; y habiendo sido advertido en sueños por Dios, se dirigió a la región de Galilea.

\v 23 \x - **\xo 2.23:** \xt Mc 1.24; Lc 2.39; Jn 1.45\x\* Al llegar, se fue a vivir al pueblo de Nazaret. Esto sucedió para que se cumpliera lo que dijeron los profetas: que Jesús sería llamado nazareno.

miedo de ir allá; y habiendo sido advertido en sueños por Dios, se dirigió a la región de Galilea. <sup>23</sup> Al llegar, se fue a vivir al pueblo de Nazaret. Esto sucedió para que se cumpliera lo que dijeron los profetas: que Jesús sería llamado nazareno.

2.23: Mc 1.24; Lc 2.39; Jn 1.45

## **\xt\_texto...**

 La lista del lugares en la Escritura que se proporciona como referencias alternativas al texto de este versículo o a la idea del texto de este versículo.

## **Ejemplo:** San Mateo 2.23 (DHH94 - Modificado)

## **Sin formato** Vista previa

\v 22 … en sueños por Dios, se dirigió a la región de Galilea.

\v 23 \x - \xo 2.23: **\xt** Mc 1.24; Lc 2.39; Jn 1.45\x\* Al llegar, se fue a vivir al pueblo de Nazaret. Esto sucedió para que se cumpliera lo que dijeron los profetas: que Jesús sería llamado nazareno.

en sueños por Dios, se dirigió a la región de Galilea. <sup>23</sup> Al llegar, se fue a vivir al pueblo de Nazaret. Esto sucedió para que se cumpliera lo que dijeron los profetas: que Jesús sería llamado nazareno.

2.23: Mc 1.24; Lc 2.39; Jn 1.45

## **\xq\_texto...**

- Una cita del texto de las Escrituras.
- La intención de incluir una cita es para ayudar al lector a entender la porción citada al leer las referencias dadas.

## **\xk\_texto...**

 La palabra clave específica de un texto que es el motivo para la referencia cruzada.

## *Textos especiales y estilos de caracteres*

## **\k\_...\k\***

- Palabra clave o término clave.
- A veces se utiliza en un glosario.

## **\bd\_...\bd\***

• El texto en negrita.

## **\it\_...\it\***

El texto en cursiva.

## **\sc\_...\sc\***

• El texto en versalitas.

## **\em\_...\em\***

• Texto a que quiere dar énfasis.

Al usar los estilos en esta página, es importante entender el uso de espacios.

- Los marcadores de apertura siempre tienen un espacio después.
- Si quiere un espacio donde se coloca el marcador de apertura, agregue un espacio antes del marcador.
- Los marcadores de cierre (los que tienen el asterisco) no incluyen un espacio.
- Si quiere un espacio donde se coloca el marcador de cierre, debe agregar un espacio o antes del marcador o después del marcador.
- En los ejemplos abajo, los espacios resaltados con anaranjado muestran las opciones que recomendamos para espacios.

**Ejemplo:** Ester 9.31 (NVI-S)

## **Sin formato** Vista previa

\v 31 … los días de **\it** Purim**\it\*** en las fechas los días de Purim en las fechas **BUENO**: El espacio antes de \it y el espacio después de \it\* resulta en el espacio

antes y después de Purim.

\v 31 … los días de **\it** Purim **\it\***en las fechas los días de Purim en las fechas **BUENO**: El espacio antes de \it y el espacio antes de \it\* resulta en el espacio antes y después de Purim.

\v 31 … los días de**\it** Purim**\it\*** en las fechas los días de Purim en las fechas **ERROR**: Falta de espacio antes de \it resulta en falta de espacio antes de Purim.

\v 31 … los días de **\it** Purim**\it\***en las fechas los días de Purimen las fechas

**ERROR**: Falta de espacio antes o después de \it\* resulta en falta de espacio después de Purim.

## **\fig DESC|ARCHIVO|TAMAÑO|LOC|DERECHOS|LEYENDA|REFERENCIA\fig\***

- Para la definición de las ilustraciones que se utilizarán dentro de una publicación.
- Los parámetros obligatorios se indican en la lista abajo con un asterisco rojo (**\***).
- **DESC** descripción de la ilustración. (La descripción no aparece en la página impresa.)
- **\*ARCHIVO** Nombre del archivo de la ilustración.
- **\*TAMAÑO** El tamaño relativo de la ilustración. Las opciones son:
	- **col** ilustración debe tener la anchura de una columna (o sea, la mitad de la anchura de la página).
	- **span** ilustración debe tener la anchura de la página.
- **LOC** Ubicación de la ilustración. Especifique un rango de referencias donde la ilustración puede ser insertada.
- **DERECHOS** Información sobre propiedad intelectual para la ilustración. Esta información será utilizado para dar el crédito correspondiente a la ilustración.
- **\*LEYENDA** Leyenda de la ilustración. Este texto se imprimirá con la ilustración.
- **\*REFERENCIA** Referencia de la ilustración (por ejemplo, Lucas 19.5). Este texto se imprimirá junto con la leyenda de la ilustración.

## **Ejemplo:** San Marcos 1.18 (DHH94 - Modificado)

## **Sin formato**

\v 16 … Andrés. Eran pescadores, y estaban echando la red al agua.

\v 17 Les dijo Jesús:

\p —Síganme, y yo haré que ustedes sean pescadores de hombres.

 $\alpha$ 

\v 18 Al momento dejaron sus redes y se fueron con él. **\fig |**avnt016.tif**|**span**|||**Dejaron sus redes para seguir a Jesús.**|**1.18**\fig\***

## **Vista previa**

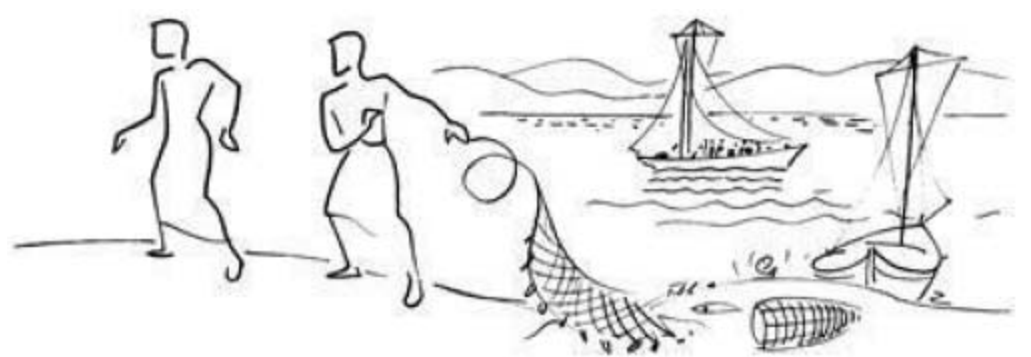

Dejaron sus redes para seguir a Jesús. (1.18)

<sup>6</sup> La ropa de Juan estaba hecha de pelo de camello, y se la sujetaba al cuerpo con un cinturón de cuero;<sup>d</sup> y comía langostas y miel del monte. 7 En su proclamación decía: «Después de mí viene uno más poderoso que yo, que ni siquiera merezco agacharme Andrés. Eran pescadores, y estaban echando la red al agua. <sup>17</sup> Les dijo Jesús:

-Síganme, y yo haré que ustedes sean pescadores de hombres.

<sup>18</sup> Al momento dejaron sus redes y se fueron con él.

## Codigos de libros

## **Antiguo Testamento**

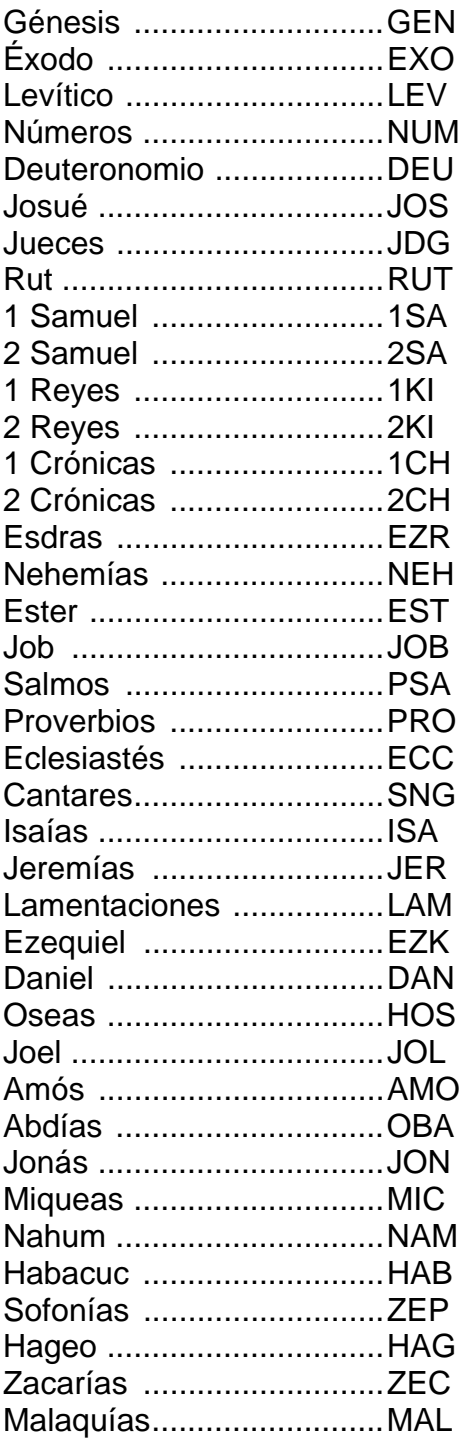

## **Nuevo Testamento**

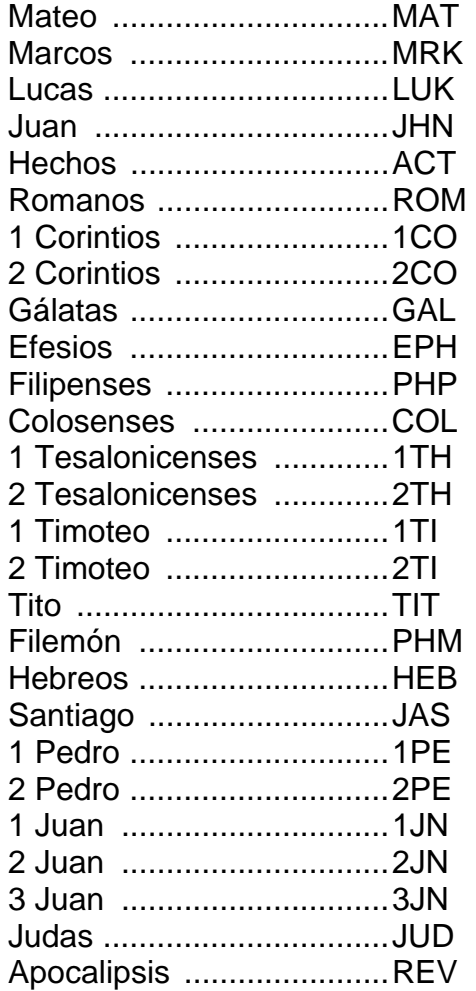